ตารางการสัมมนา หลักสูตร "เทคนิคการจัดทำแบบ ภ.พ.๑๐ อย่างไรให้ถูกต้อง"

วันศุกร์ที่ ๒๗ กุมภาพันธ์ ๒๕๕๘ เวลา ๙.๐๐ - ๑๒.๐๐ น

ณ ห้องประชุมเกรีดมณี โรงแรมทรอปิคานา จังหวัดชลบุรี

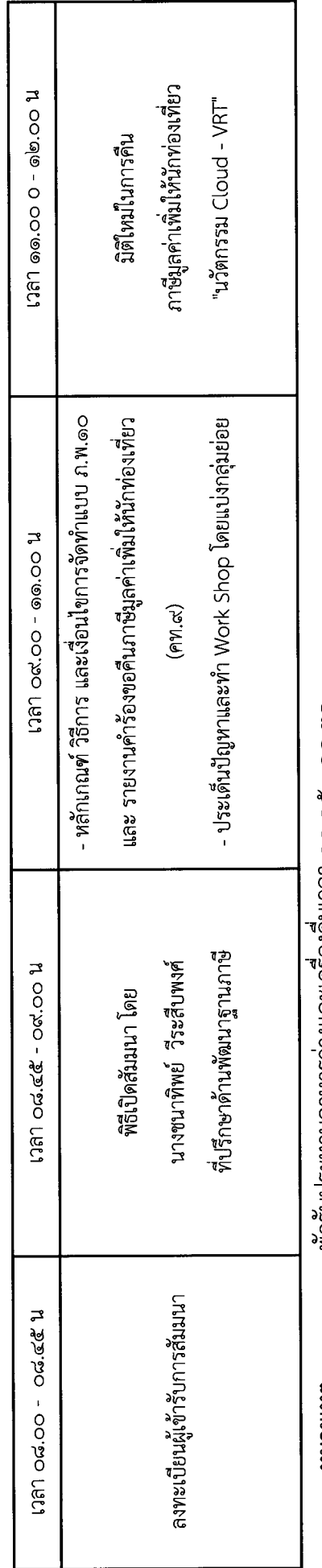

พักรับประทานอาหารวางและเครองดมเวลา ๑๐.๑๕ - ๑๐.๓๐ หมายเหตุ :